# Notes for Programming in C Lab Session #7

October 7, 2020

## **1 Introduction**

The purpose of this lab session is to write a small program that makes use of arena-style allocation.

#### **2 Overview**

In this lab, you will define some functions to do match strings against a subset of regular expressions. In the re.h header file, we define the following data type

```
enum re_tag { CHR, SEQ, ALT };
2 typedef struct re Regexp;
3 struct re {
4 enum re_tag type;
5 union data {
      6 struct { char c; } chr;
7 struct { Regexp *fst; Regexp *snd; } pair;
    8 } data;
9 };
```
This is a data type for representing trees. We define an enumeration **enum** re\_tag, which says that we have 3 possibilities, either a single-character CHR, an alternative ALT, and a sequential composition SEQ.

Next, we define a structure type Regexp, with two fields. The first is the  $type$  field, which is one of the tags from the enumeration above. The second is a union type data, which is either a character chr, or a structure containing a pair of pointers to two regular expressions. The type fields determines which case of the union to use – a valid Regexp structure has a character if the type field is CHR, and a pair if the type field is SEQ or ALT.

The idea is that a CHR-regexp matches a single character string, the SEQ-regexp matches if the first part of the string matches the first element of the pair and the second part of the string, and the ALT-regexp matches if the string matches either the first or the second element of the pair.

Below, I give a table of example regexps, strings and whether or not there is a match. Here, x, a, b, c, u, and v are characters, juxtaposition represents SEQuential composition, and (+) denotes ALTernative.

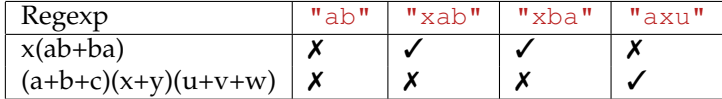

## **3 Instructions**

1. Download the lab7.tar.gz file from the class website.

- 2. Extract the file using the command tar xvzf lab7.tar.gz.
- 3. This will extract the lab7/ directory. Change into this directory using the cd lab7/ command.
- 4. In this directory, there will be files lab7.c, re.h, and re.c.
- 5. There will also be a file Makefile, which is a build script which can be invoked by running the command make (without any arguments). It will automatically invoke the compiler and build the lab7 executable.
- 6. As usual, a sanitized version of the executable can be built with make sane.
- 7. Run the lab7 executable, and see if your program works. The expected correct output is in a comment in the lab7.c file.

# **4 The Types and Functions to Implement**

• **struct** arena

The re.h file contains a declaration of the arena structure, but does not define it. Define an arena type for allocating pointers to Regexp structures, following the pattern of lecture 6.

```
• Regexp *re_alloc(arena_t a);
```
Given an arena  $a$ , the re\_alloc function should allocate a new Regexp and return a pointer to it. If the arena lacks room to allocate a new Regexp, it should return NULL.

```
• void arena_free(arena_t a);
```
Given an arena a, the arena\_free function should deallocate the arena and its associated storage. This should be a simple, non-recursive function!

• Regexp \*re\_chr(arena\_t a, **char** c);

Allocate a regexp matching the character  $\sigma$ , allocating from the arena  $\sigma$ . Return NULL if no memory is available.

• Regexp \*re\_alt(arena\_t a, Regexp \*r1, Regexp \*r2);

Allocate a regexp representing the alternative of  $r1$  and  $r2$  from the arena a. Return NULL if no memory is available.

• Regexp \*re\_seq(arena\_t a, Regexp \*r1, Regexp \*r2);

Allocate a regexp representing the sequencing of  $r1$  and  $r2$  from the arena a. Return NULL if no memory is available.

• **int** re\_match(Regexp \*r, **char** \*s, **int** i);

Given a regular expression  $r$ , a string s, and a valid index into the string  $\pm$ , this function should return an integer. If the function returns a nonnegative j, then the regular expression should match the substring running from i to j, including i but not j. (So if the re\_match(r, s, 5) returns 8, then the subrange  $s[5]$ ,  $s[6]$ ,  $s[7]$  should match the regexp  $r$ .)

It may help to look at the re\_print function to see how to switch between the alternative branches of the regexp type.